## Verteilte Softwareentwicklung. Versionskontrolle. Unit Tests.

## Alles in einem.

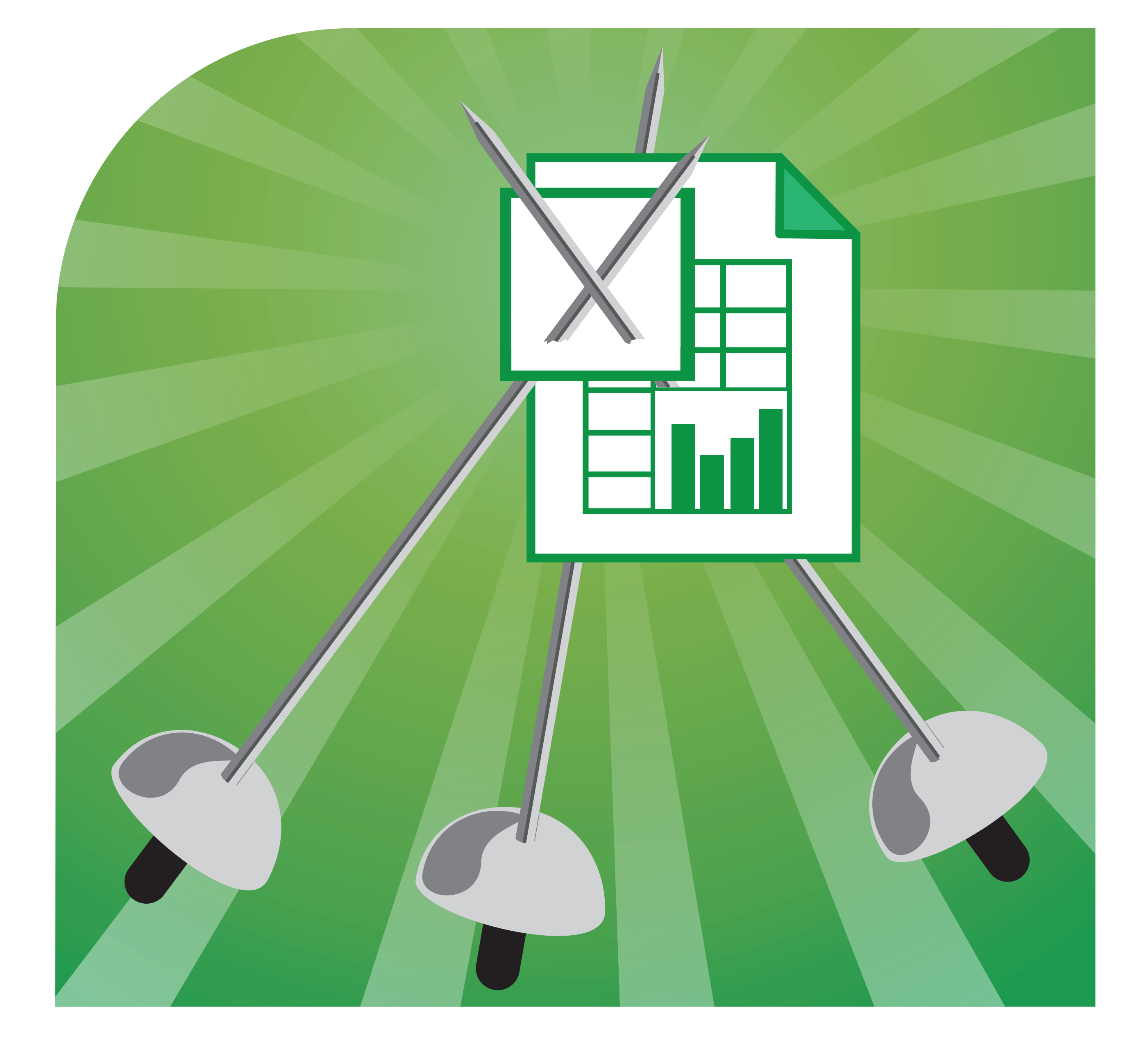

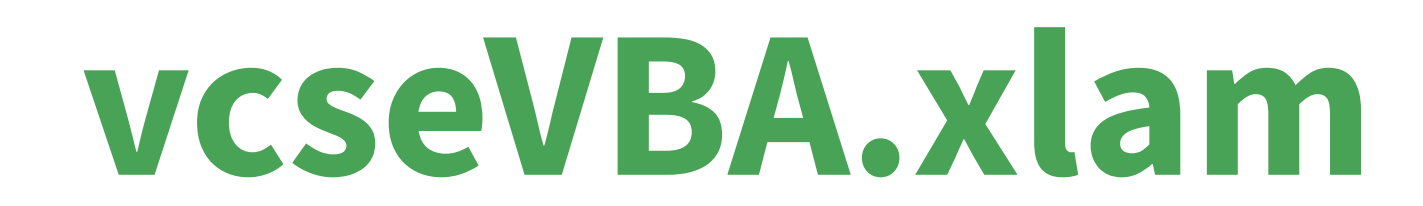